# ⊒

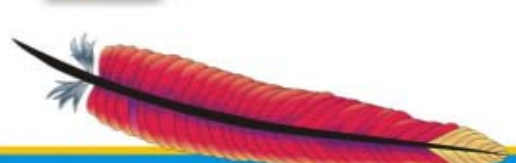

**Leading the Wave** of Open Source

# **Open source source Adoption**

Ravi Saraswathi Ravisar@gmail.com Information Technology Executive

- Open Source Adoption Model
- Middleware Standards
- Open Source Migration Strategy
- How we did the migration to open source ?
- Lessons Learned

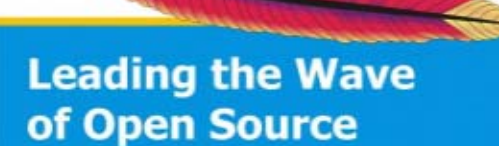

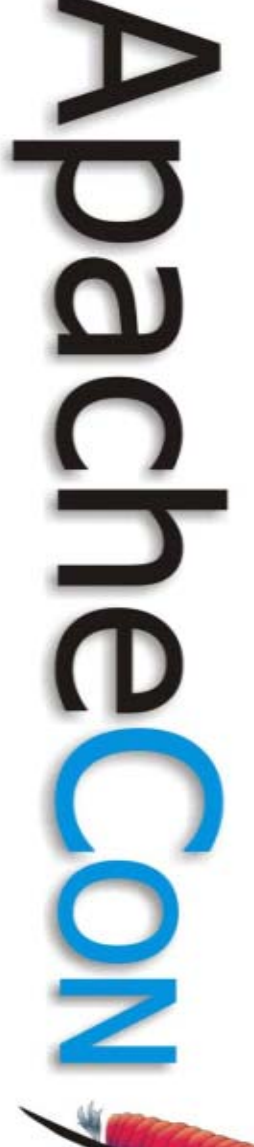

Build Open Source Java Applications

#### Less Complex, Low TCO, High-Performance, Scalable

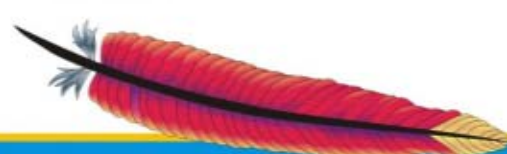

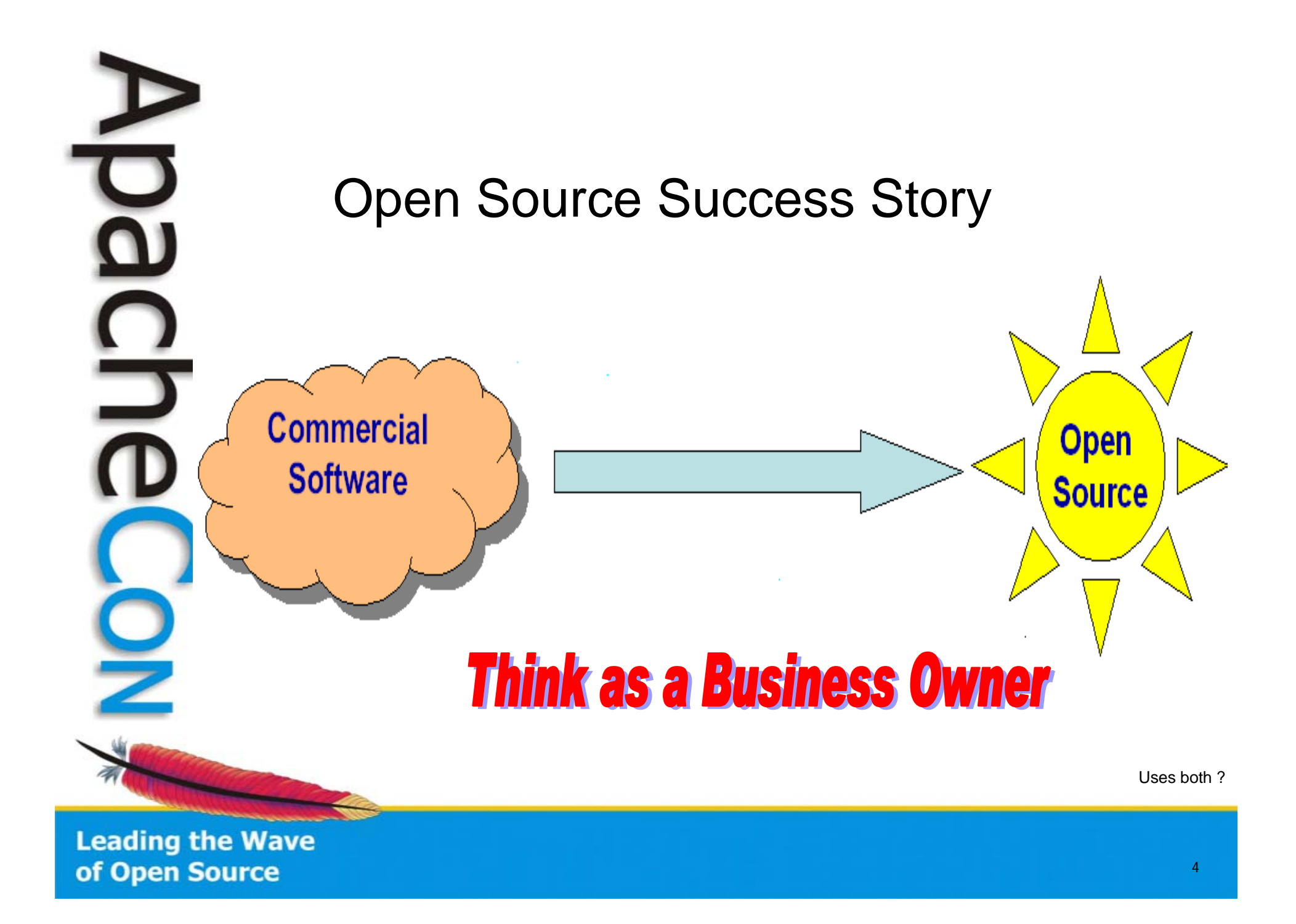

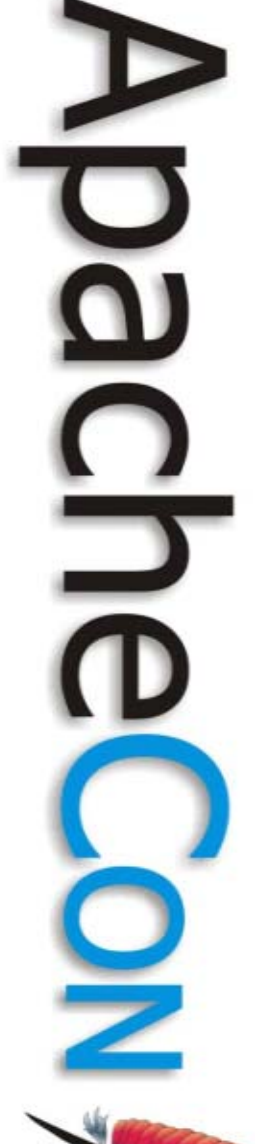

# **Success Story**

Reduced Commercial Software inventory and saved over \$MM in 9 months.

Migrated to Apache Open Source.

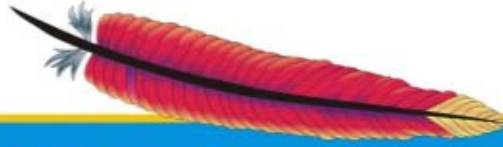

۰

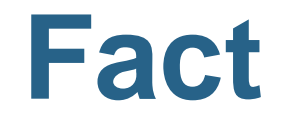

As per one estimation,

10 dedicated resource for an year

**==**

Maintenance cost of one commercial software for an year !

Pricing sheet?

## Some of the Web Startups the software license cost is Zero !

(Eg: LAMP – Linux(Cent OS), Apache, MySQL, PHP)

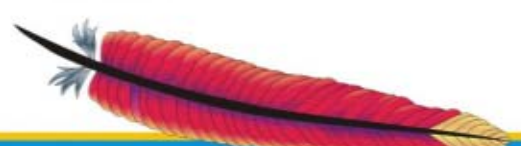

# For Simple Web Applications:

- $\mathcal{L}_{\mathcal{A}}$ Why do we need EJBs ?
- -Complex propriety Frameworks ? (MVC rocks !)
- Vendor APIs ?

**Leading the Wave** of Open Source

9

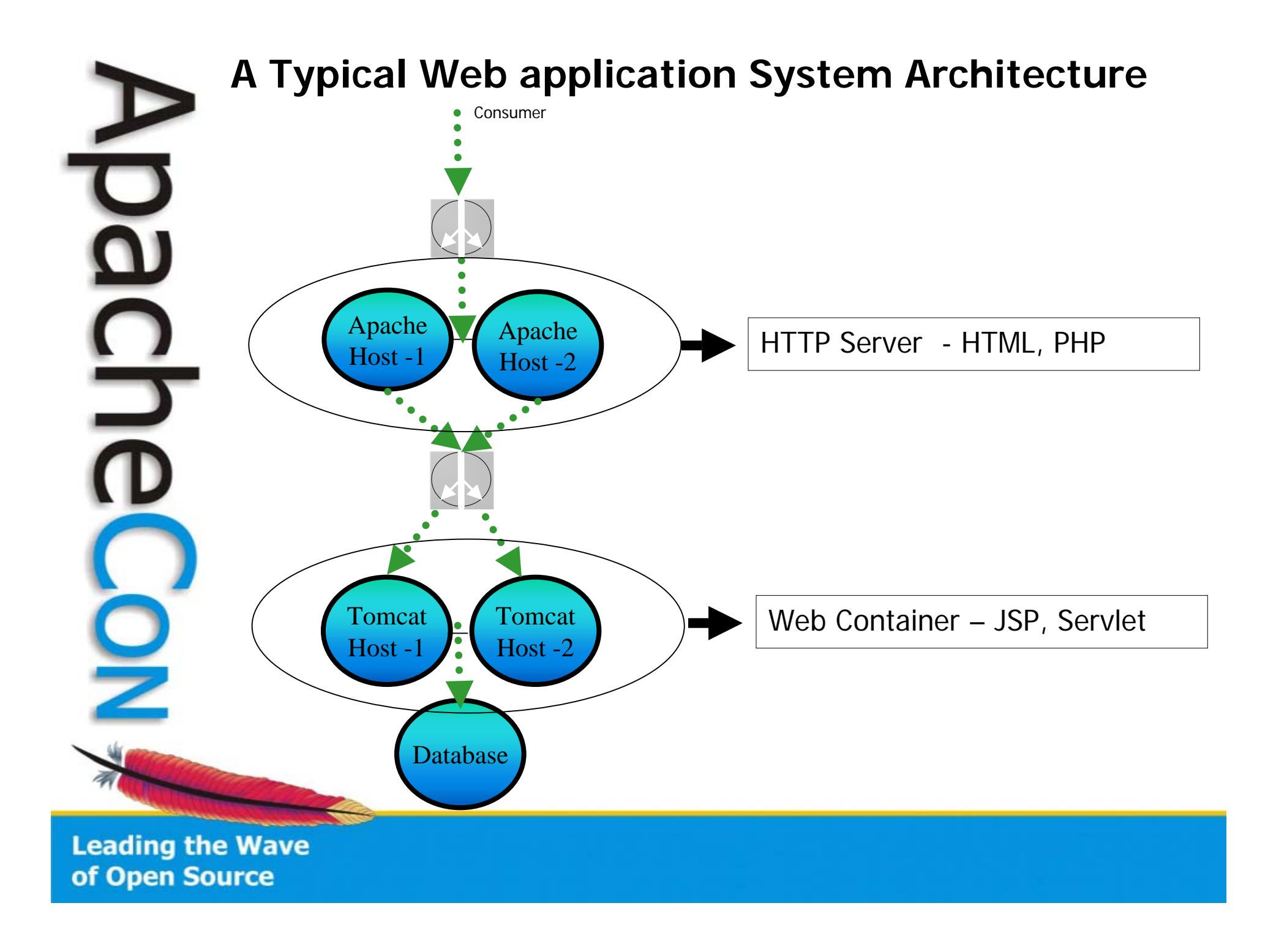

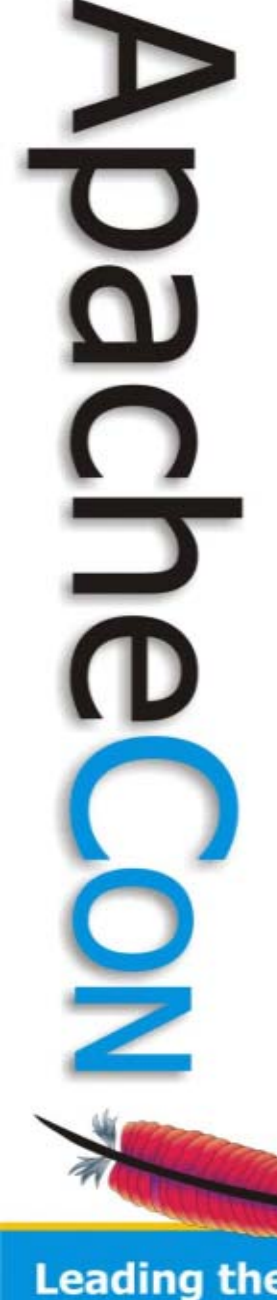

# Middleware Standards

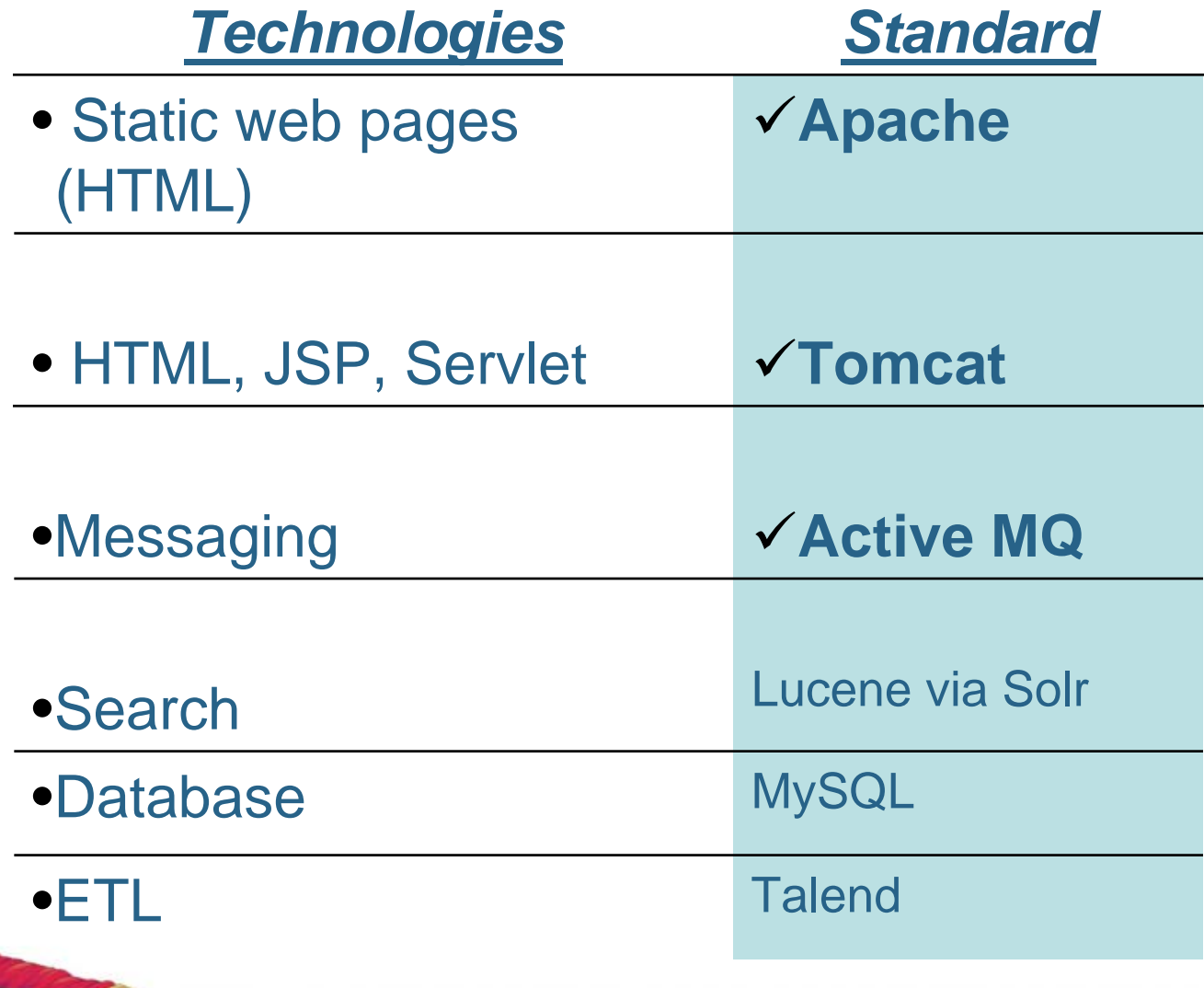

**Wave** of Open Source

#### Middleware Standards **Messaging, Web services,**  *ESB* **Data transformation, Intelligent routing FUSE** ∍ **Message Oriented**  *ActiveMQ***Middleware**certified Apache releases **Web Service**  *CXF***Implementation FrameworkRouting**  *Camel***TransformationMediation**

#### Tomcat Server Topology **Tomcat – The Server \*ServicesEngine (Catalina) \*Hosts Realm Valves\*AJP Connector Context8009 Servlets JSPs\*SSL Connector Valves8443Valves \*HTTP Connector 8080Leading the Wave**

#### Set Guidelines E.g: Mod\_JK vs. Mod\_Proxy

- $\bullet$  Mod JK = AJP Connector
- •Web server plug-in/ Tomcat Redirector
- •Supports load balancing
- •Native mod\_jk download available for different OS.
- •Very Fast
- •Complex Configuration
- •Let Apache serve static pages

#### **Mod\_jk Mod\_Proxy**

- Connectors available for FTP, HTTP, AJP or HTTPS
- •mod\_proxy, mod\_proxy\_balancer, mod\_proxy\_http, and mod\_proxy\_ajp
- Easy to Configure
- •Mod\_proxy modules comes as part of apache
- •Lacks sticky session load balancing. mod\_proxy\_ajp supports load balancing

# $\blacksquare$  $\frac{1}{2}$ Z

# Web Applications - Software

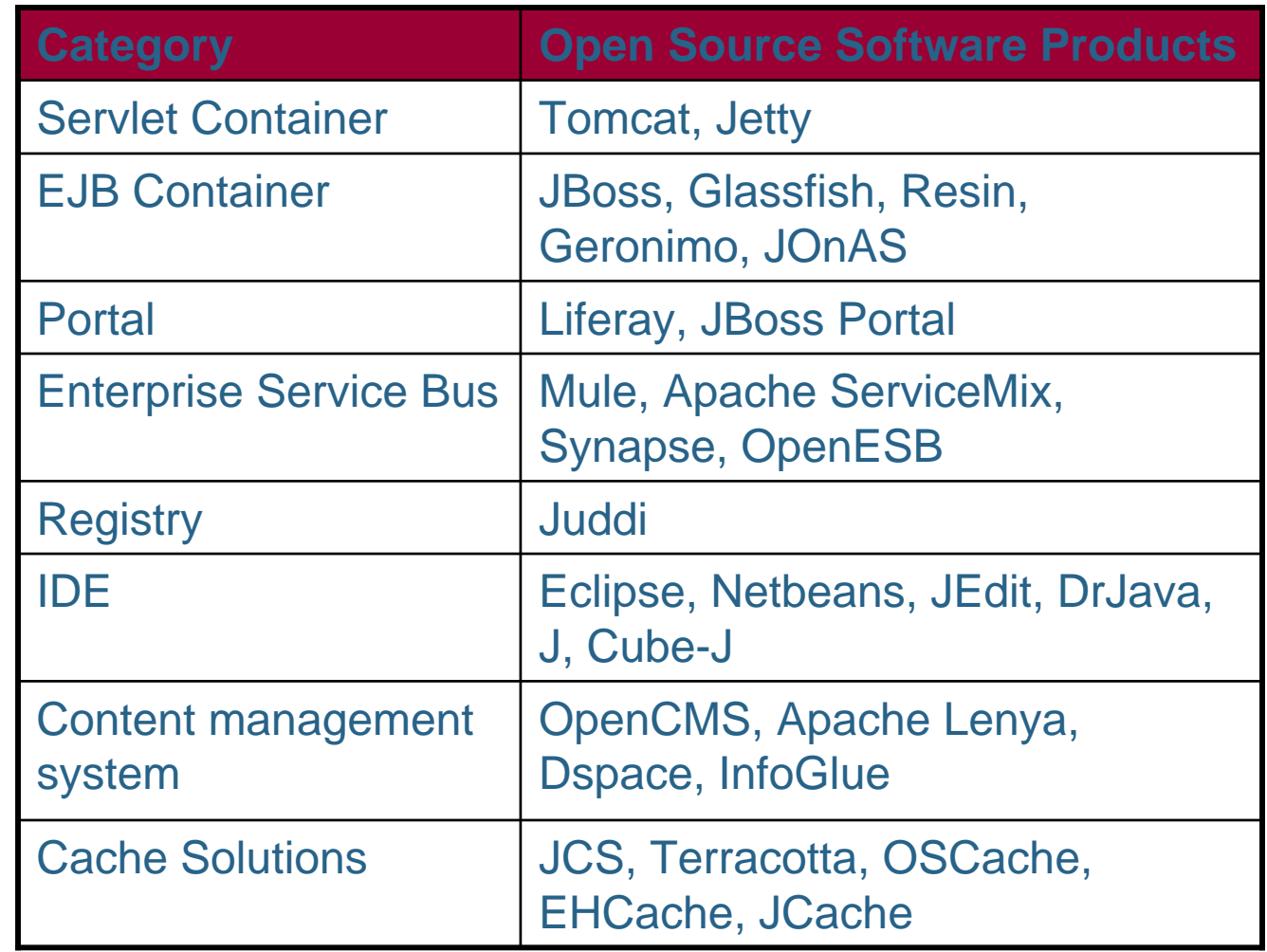

# 

# Evaluation Criteria

### • **Operations Parameters**

- License & Support Model
- Architecture & Platform Support
- New Technology Adoption
- Performance, Scalability, Maintainability and Security

### • **Ready for production use ?**

- Have benchmarked it and used in your organization ?
- Tools available for configure, standardize and deploy
- Available documentations
- Stable versions available: binary versions
- Training options: on-site and regular open enrollment
- •Support options, previous versions and SLAs
- •Release cycle, patches, new OS support.
- •Integration with other (commercial) products.
- •Enterprise class, good standards support

# Evaluation Criteria

#### $\bullet$ **Implementation by major companies**

- As they move companies, do they stay with the technology?
- Is the user group and contributor base increasing?

#### $\bullet$ **Commitment to technology**

- Participate in standards efforts
- •Put out papers positioning points of view.
- Accommodate new approaches. (Adaptable)?

#### $\bullet$  **Sponsor and commitment of user base**

- Long term strategic deployment
- •Funding or donating new features.
- Vendor involvement cooperation by SW and HW companies

E  $\tilde{\mathbf{p}}$ <u>ာ</u> ٦ Ž

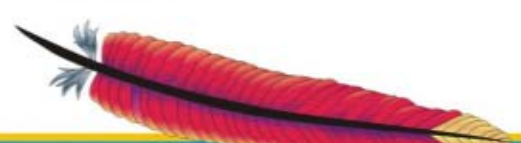

**Leading the Wave** of Open Source

#### Open Source Adoption Model

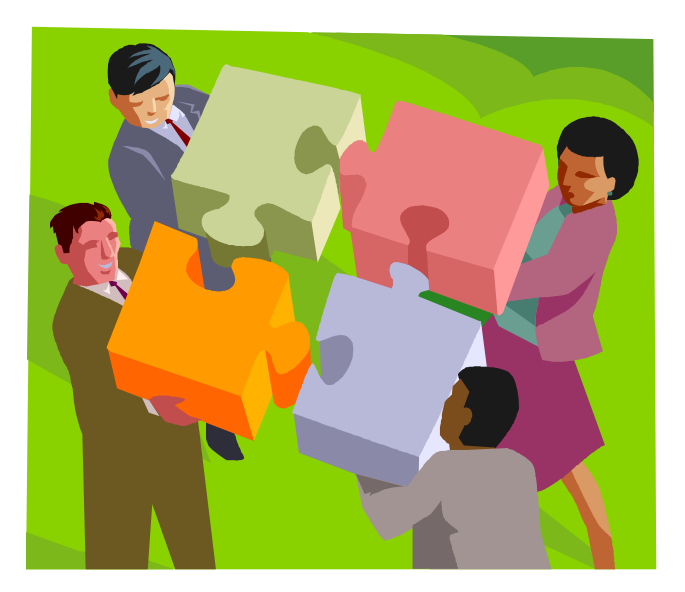

Resistance within Organization ?

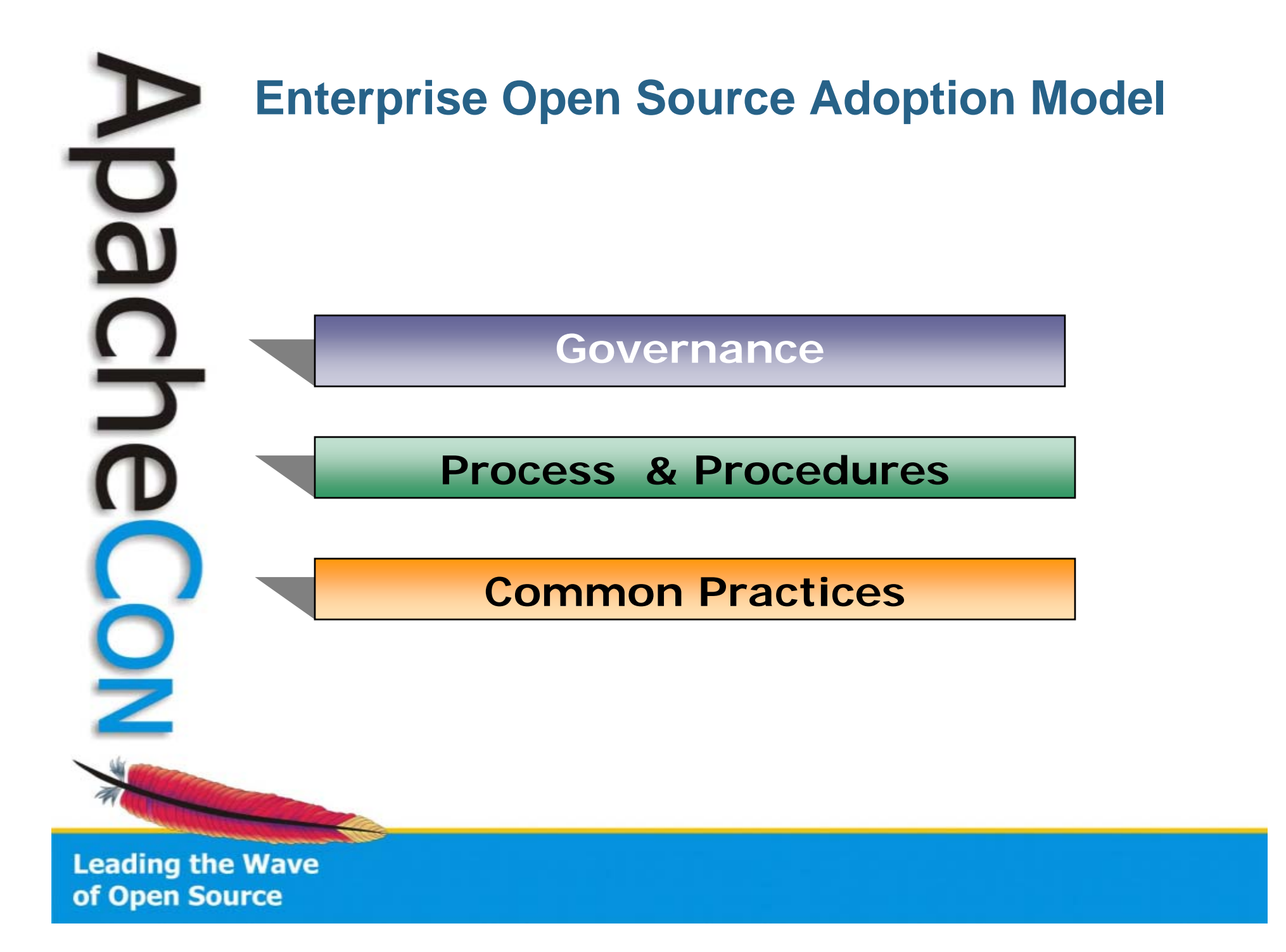

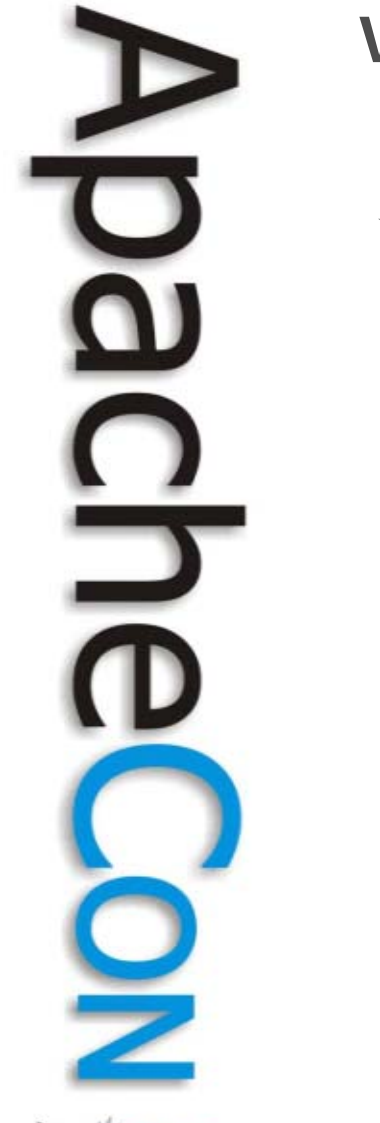

#### **What Open Source Adoption Means ?**

#### **Governance**

•**Open Source implementation Vision**  •**Open Source implementation Vision** 

- •**Policies , Roadmap & Architecture** •**Policies , Roadmap & Architecture**
- •**Communications Plan**•**Communications Plan**
- •**Training Plan** •**Training Plan**
- •**Staffing Strategy and Fulfillment** •**Staffing Strategy and Fulfillment**

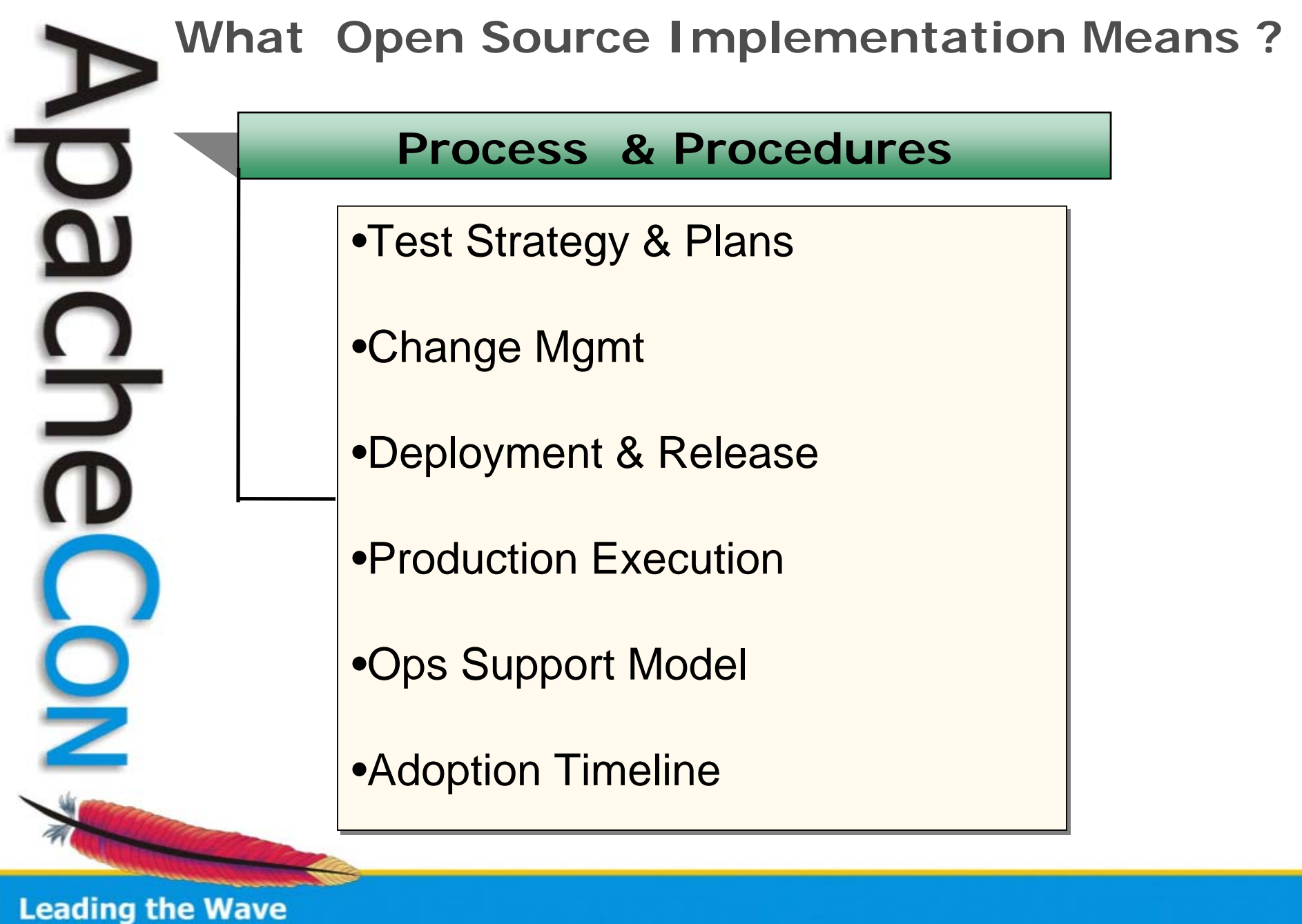

of Open Source

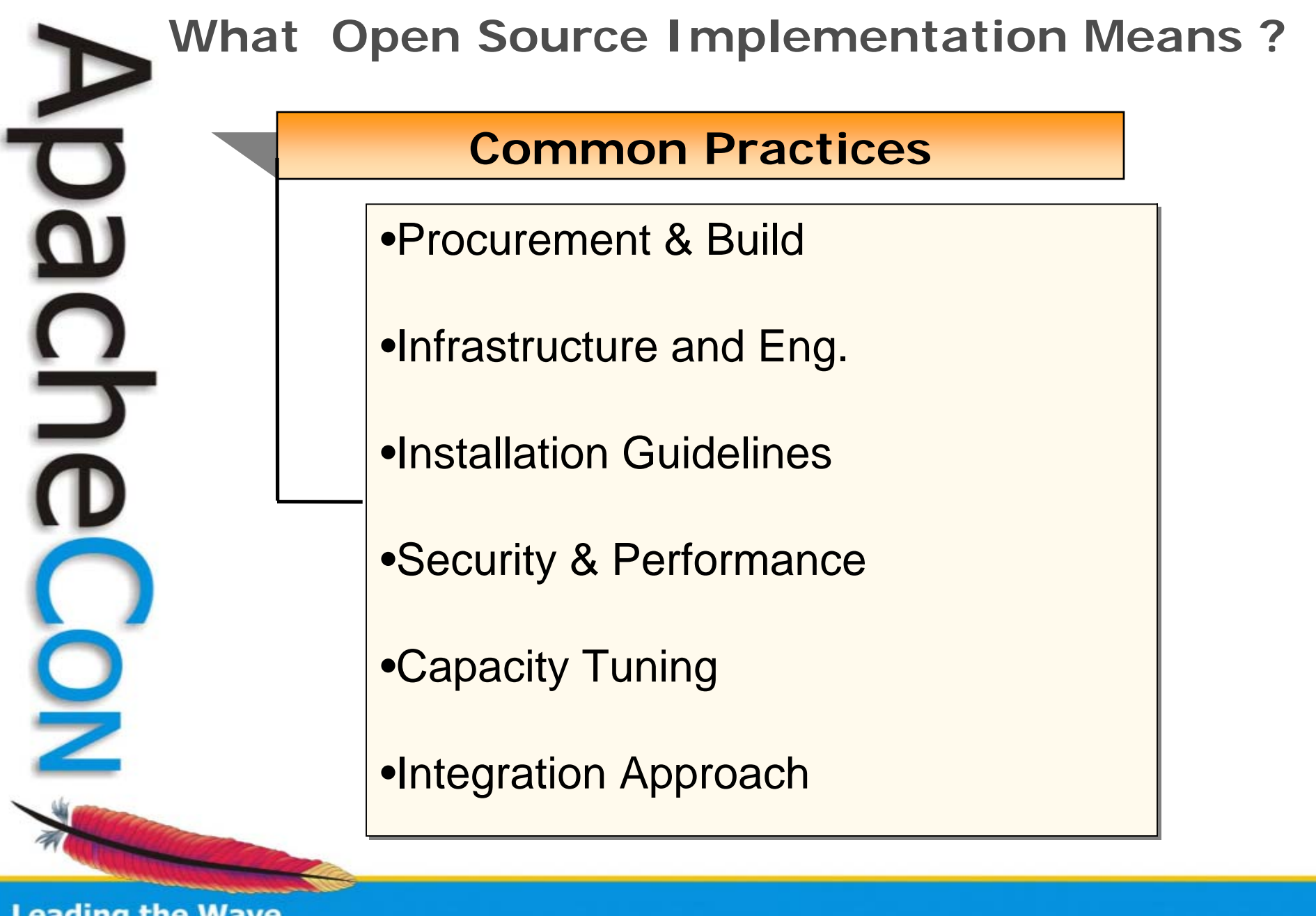

# Ě J

# **Adopt a Process**

#### RESEARCH

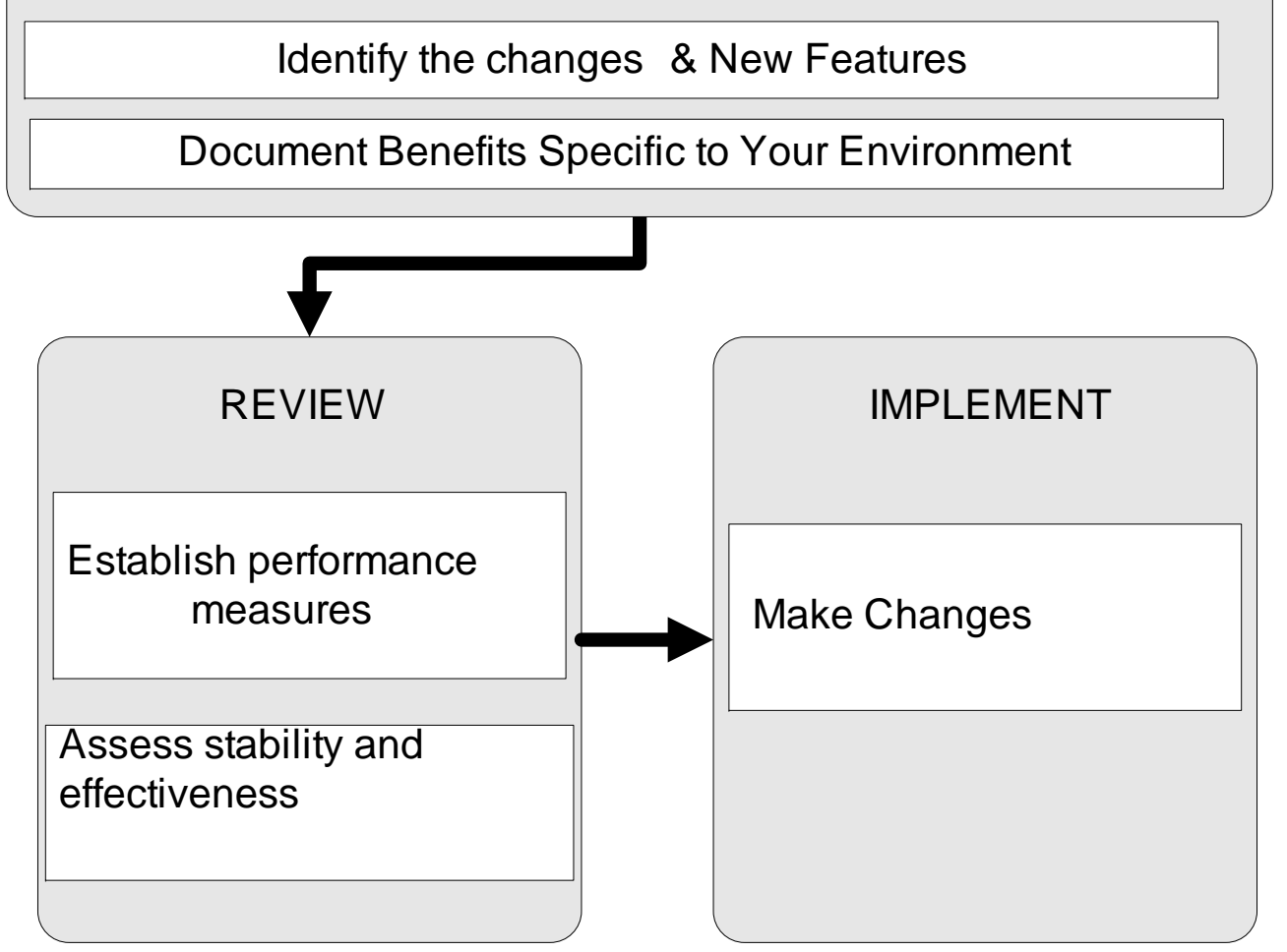

# DaCIO  $\bigcirc$ Z

#### Challenges, Benefits, Approach

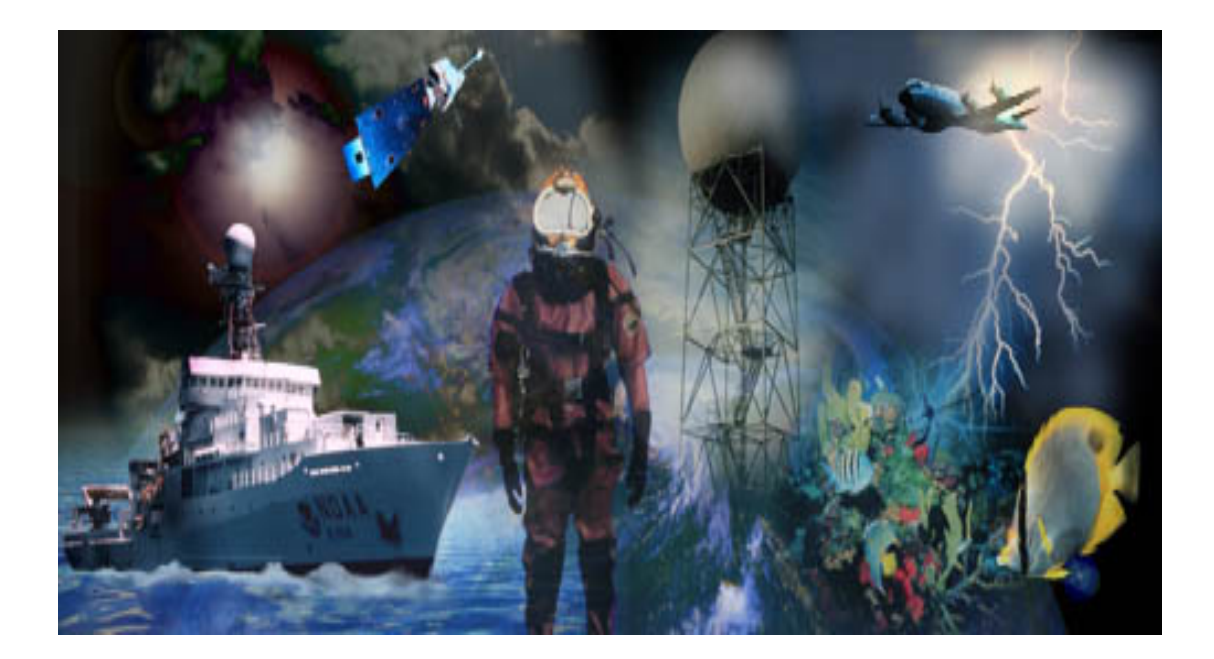

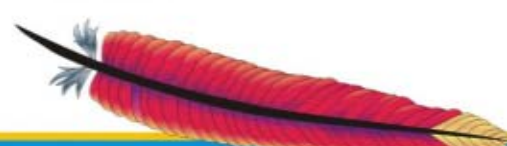

# **Benefits**

- •Standardization & Simplicity
- •Reduced TCO
- •Reduced dependence on vendors
- •Easier customization
- •Increase Developer productivity

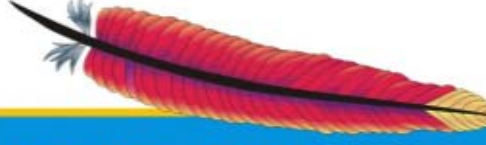

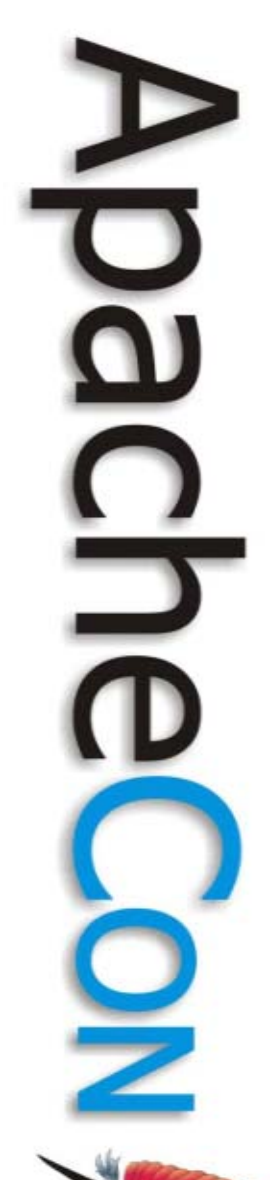

# **Challenges**

-Changing the mind set

Execute support

- Education

٦

## **Implementation approach**

- •Create success stories
- •Finalize implementation methodology
- •Use similar approach for every project

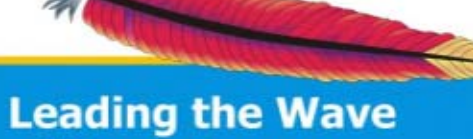

of Open Source

# **Sample Infrastructure Catalog**

**WEBSERVER** Apache, IIS

APPLICATION SERVERTomcat, WebLogic, Jboss, WebLogic Integration, Portal, Aqualogic Service Bus, ColdFusion, WebSphere

COTS PRODUCTSSAP, PeopleSoft

BATCH PROCESSINGAuto Sys, Windows Task Scheduler

DATAWAREHOUSE - ETLAb initio, Perl

**DATABASE** Sybase, Oracle, MySQL, Netezza

OPERATING SYSTEMLinux, Windows, HP-UX, Solaris,

**HARDWARE** Dell, HP, Sun, Egenera

LOAD BALANCERNetscaler, Foundry Switches

**Leading the Wave** of Open Source

٦

How we did Migration from commercial software toApache open Source ?

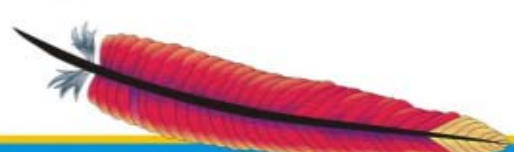

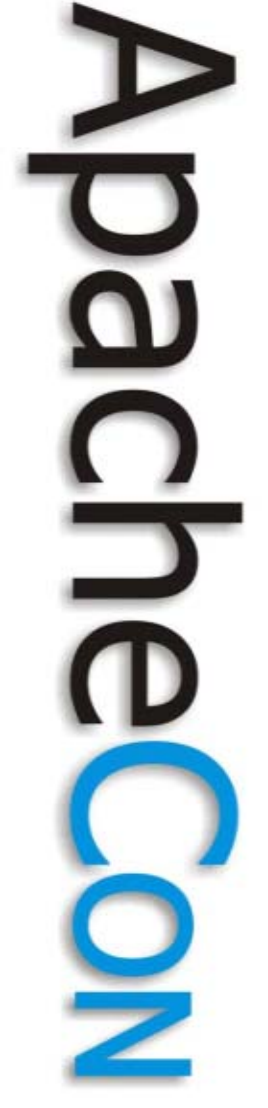

# **Migration Strategy**

- •License Inventory
- $\bullet$ Resources & Plan
- •Tracking Progress.

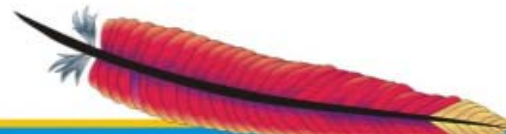

**Approach** •Delete unwanted licenses•Downgrade licenses •Consolidate Environments

- •Migrate to open source
	- Target simple applications first
	- Select one mission critical application

# **Step 1 - License Inventory**

#### Use Discovery Tools & Perl Scripts

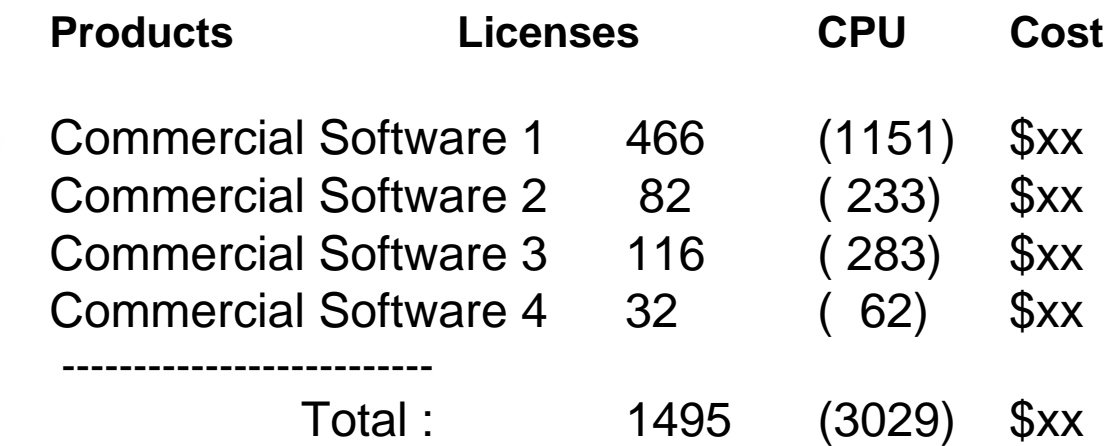

**Leading the Wave** of Open Source

 $\blacksquare$ 

 $\frac{1}{2}$ 

# **Step 2 - Report by Group**

Use Discovery Tools & Perl Scripts

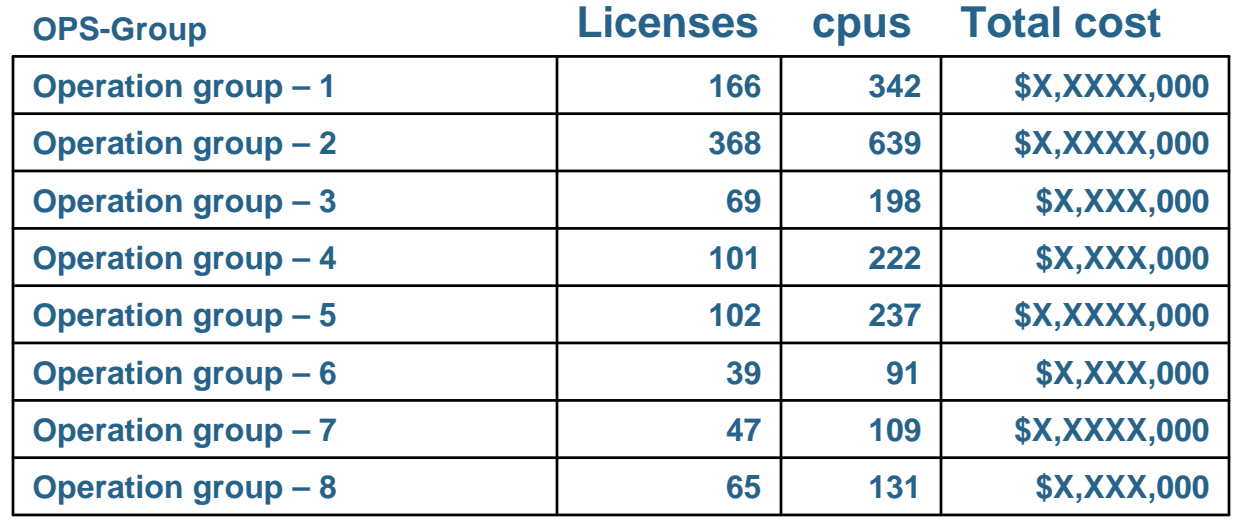

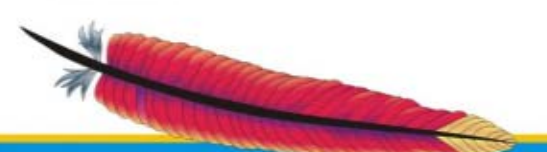

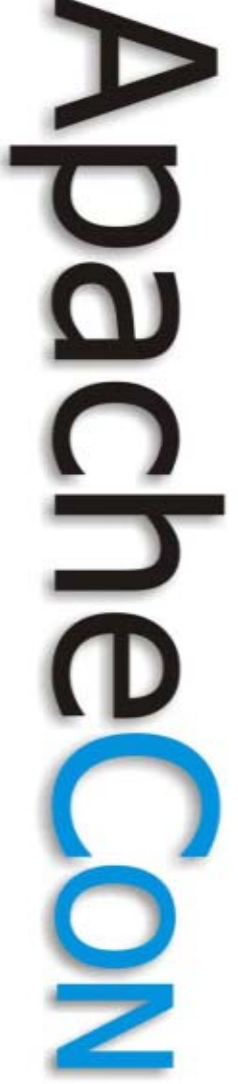

# **Standardize - Software**

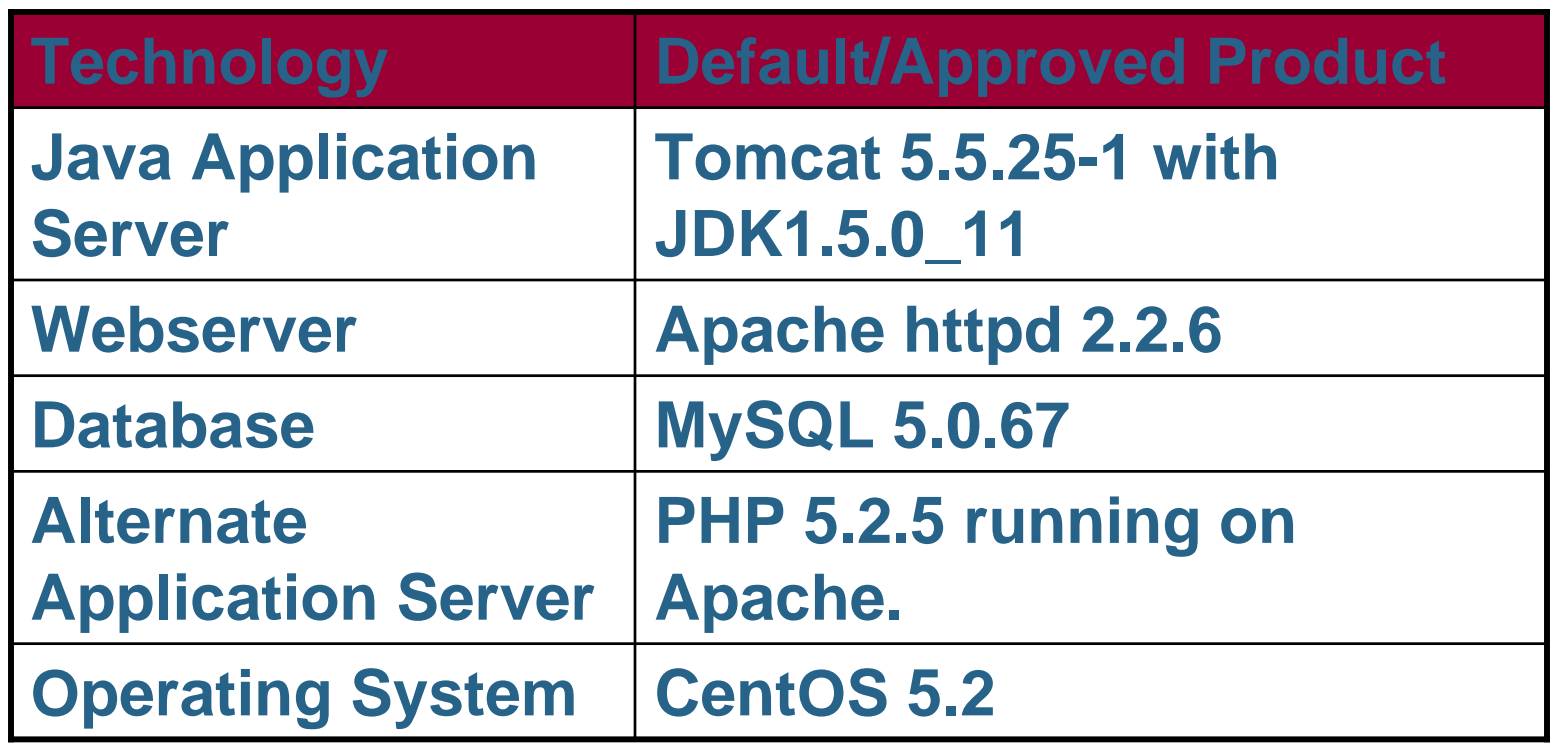

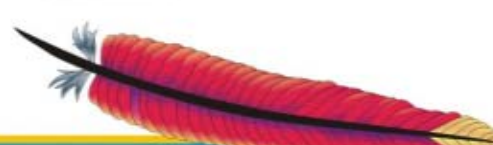

# Implementation issues - JVM

- ➤ **Memory Leak**
- ➤ **Out of Memory Error**
- $\blacktriangleright$ **Memory exceptions** (StackOverflowError etc.)
- $\blacktriangleright$  **JVM Crashes**
	- $\blacktriangleright$ A fault in JVM
	- $\blacktriangleright$ A fault in native JNI code run by JVM

#### $\blacktriangleright$ **JVM hangs – Stop Responding**

- $\checkmark$ Application in infinite loop
- $\checkmark$ A dead lock in application
- $\blacktriangleright$ **Poor Performance**

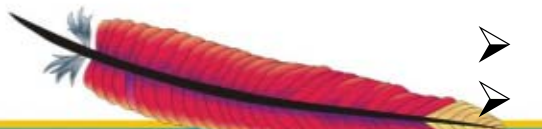

 Other process consumes lot of memory/CPU I/O bottlenecks

### Resources used for JVM trouble shooting

#### **Log files messages**

 -verbose:gc, –XX:+PrintGC, –XX:+PrintGCDetails,– XX:+PrintGCTimeStamps, - XX:+HeapDumpOnOutOfMemoryError

#### **Java VisualVM**

 $\checkmark$  Available from JDK 6. Federates several existing tools, including JConsole, jstat, jinfo, jstack, and jmap

#### **Other Tools**

 $\checkmark$  Argus, Jprobe, Jconsole, HPROF - Heap Profiler**,** Eclipse Memory Analyzer, IBM Heap & thread analyzer

#### **JVM Utilities**

Jps, Jmap, Jinfo, Jhat, Jstack

#### **Unix Tools**

 $\checkmark$ 

 $\blacktriangleright$ 

 $\blacktriangleright$ 

 $\blacktriangleright$ 

 $\blacktriangleright$ 

Top, vmstat, ulimit –a , sar –r , mpstat, netstat

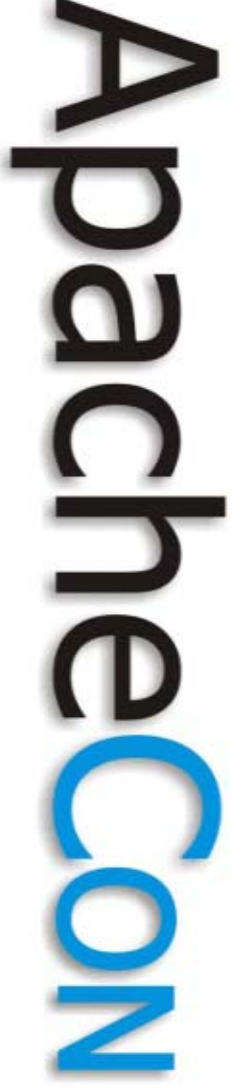

# **Use right tools**

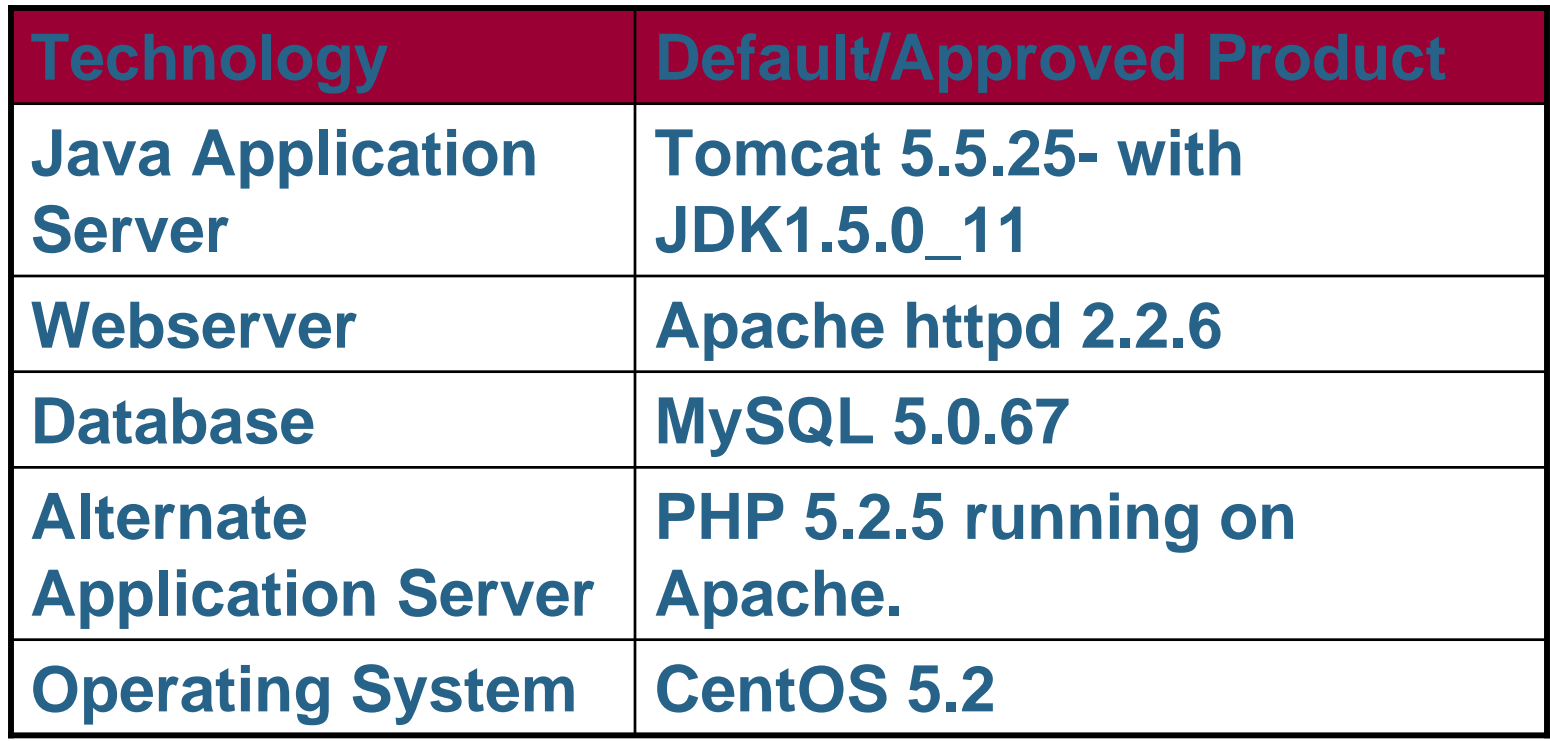

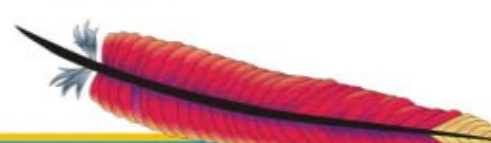

#### **Standardize – E.g. JVM Parameters**

- -Xms1024m \ Minimum Heap
- -Xmx1024m \ Maximum Heap
- -Xss512k \ Set maximum native stack size for any thread
- -XX:+UseConcMarkSweepGC
- $-XX$ : GCTimeRatio=99 \ The ratio of GC time to application time
	- -verbose:gc \
	- -Xloggc:\$CATALINA\_BASE/logs/gc\_log \ - Log GC actions to file.
	- -XX:+PrintGCDetails \
	- -XX:+PrintGCTimeStamps \
	- -XX:MaxGCPauseMillis=20 \ Pause times of 20ms desired.
	- -XX:MaxNewSize=384m \
	- -XX:MaxPermSize=512m \
	- -XX:NewSize=384m \ Minor GC (Young Generation)
	- -XX:PermSize=256m \ Permanent Size
	- -XX:SurvivorRatio=6 \
	- -XX:+HeapDumpOnOutOfMemoryError \

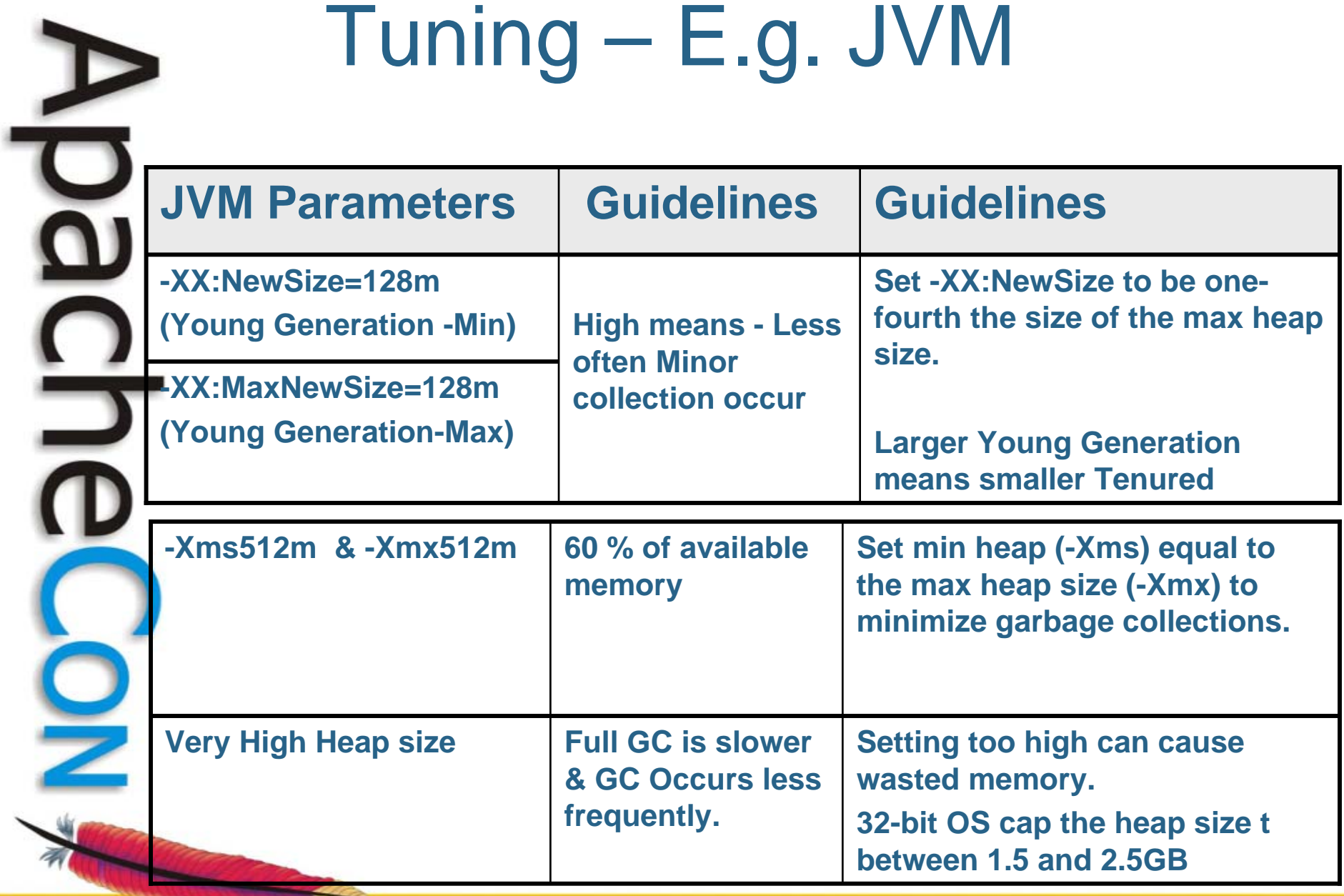

**Leading the Wave<br>of Open Source** 

*<u>Property of the Company's Company's Company's Company's Company's Company's Company's Company's Company's Company's Company's Company's Company's Company's Company's Company's Company's Company's Company's Company's Com*</u>

# **Minimize Software & Versions**

- **Efficiency of day-to-day operations**
- **Quality and speed of deployments**
- **Lower cost interoperability**
- **Operational best practices**
- **managing and monitoring web applications**
- **Ensure optimal leverage of staff**

## **Lessons learned**

**Identify and implement an adoption strategy Standardization** 

**Management support** 

**Rewards and Recognition.** 

**Guidelines and best practices.** 

# Why Open Source?

- Open Source Financial Advantage
- $\bullet$  Open source Business advantage Open source community & Strategy
- Open Source Technical advantage
	- **Holland** Company Easy integration & Manageability
	- **However the Common** Actual developers.

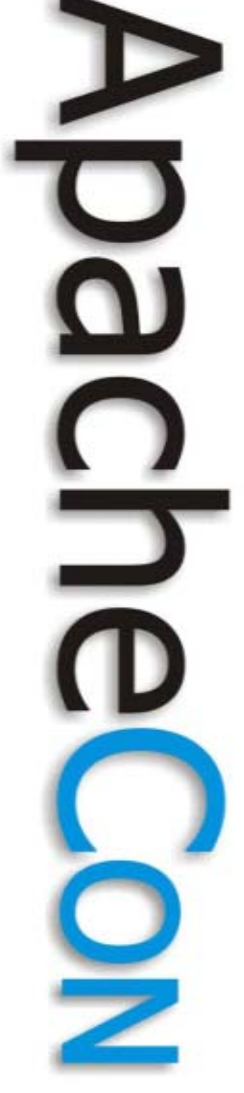

# **Cost savings Think as a Business Owner**

License & Support

Data center cost (Hardware, power etc)

Resource cost savings

# Key Success Factors

Conduct detailed due diligence at planning stage

- Identify all dependencies
- Validate all assumptions before doing effort estimation
- Prepare realistic schedule and validate with customer
- Account for all parties' effort and activities

Gain understanding expectations:

- Deployment coordination
- Systems integration
- Performance testing

#### Identify and Assess Risks

- Communicate pro-actively
	- **Escalate problems in a timely manner**

The Path Forward •Building a Team (Goals & Analysis) •Communication (TCO, Evaluation) •Implementation (Resources) **Leading the Wave** 

of Open Source

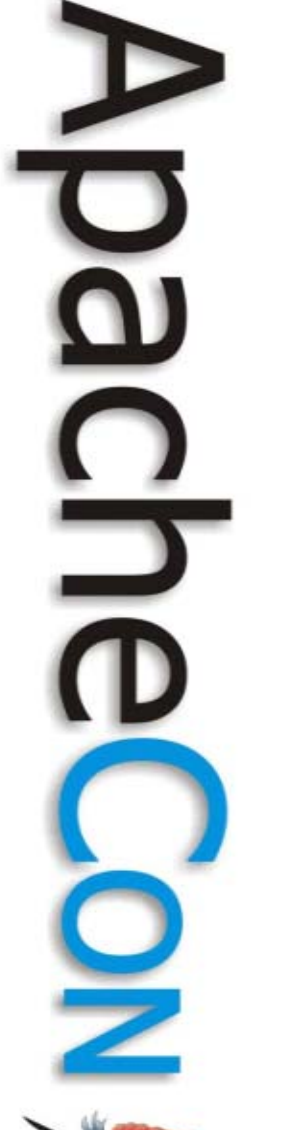

#### **Thank You !**

#### **Ravi Saraswathi**

#### **Ravisar@gmail.com**

**www.ravisar.comwww.ravisaraswathi.com**

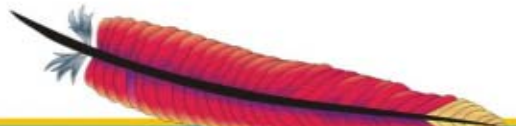